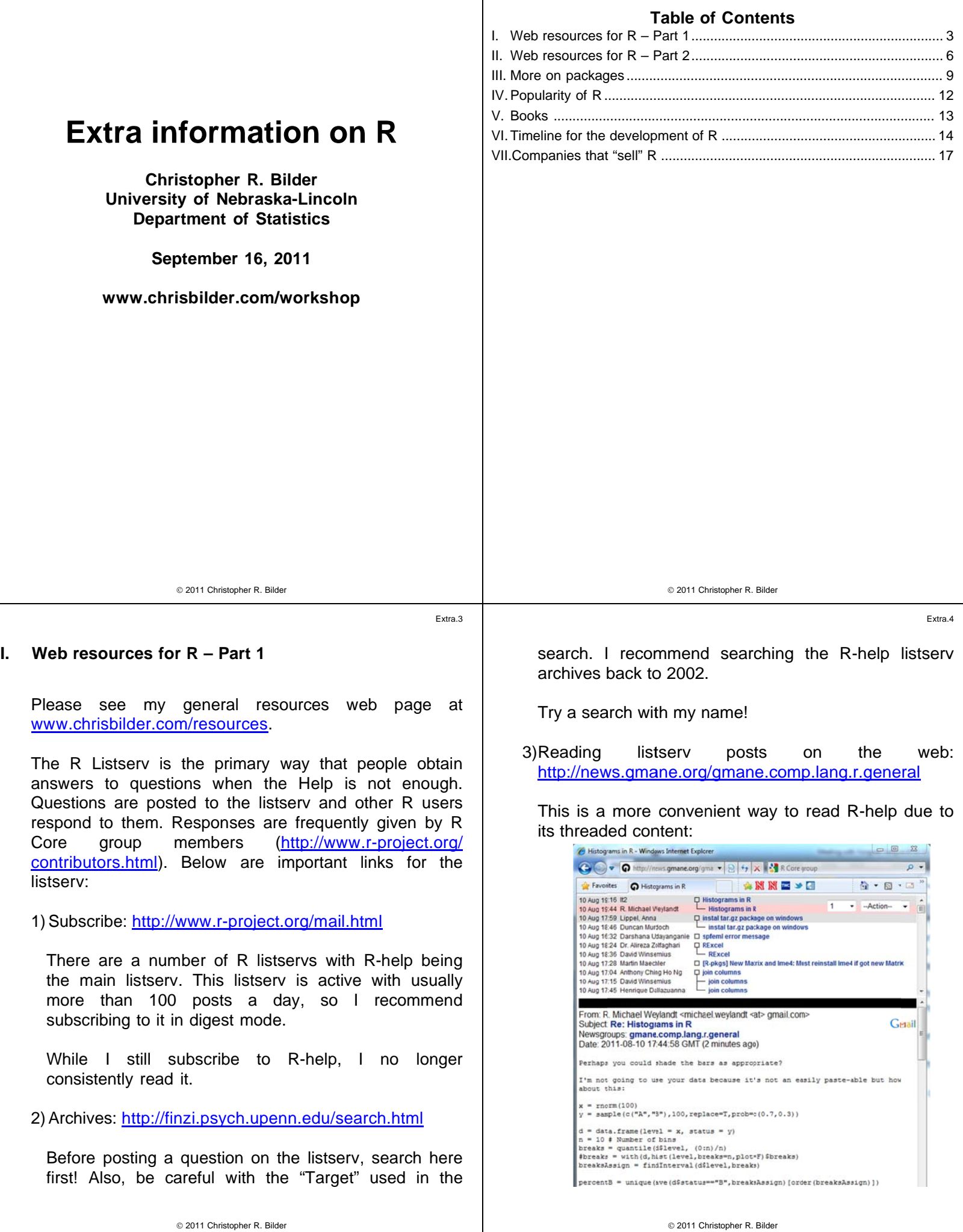

Extra.1

Extra.2

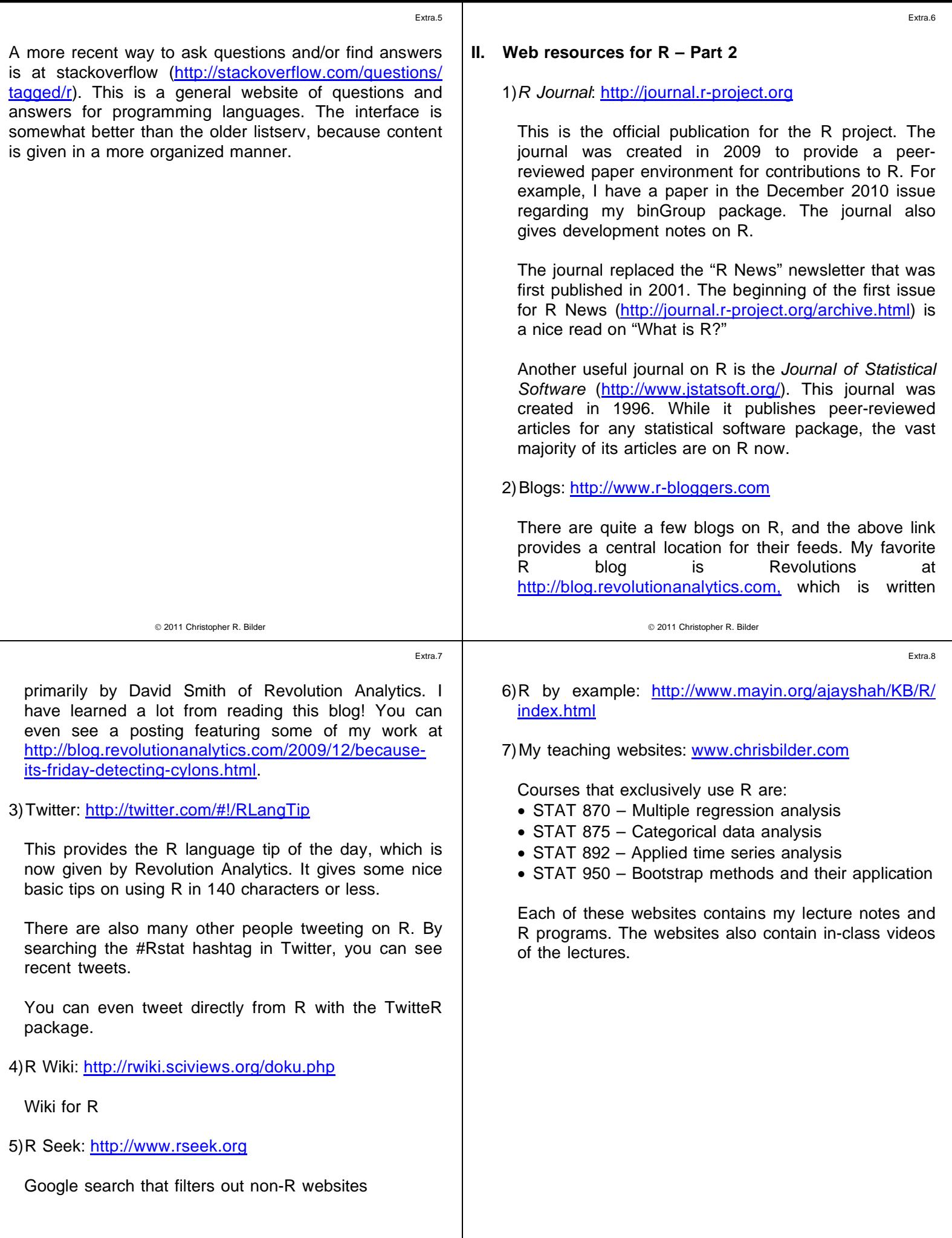

CRAN - Package RODBC - Windows Internet Explorer ● ● ■ http://cran.r-pr.. • 2 4 × 3 Google File Edit View Favorites Tools Hele Favorites C CRAN - Package RODBC A ▼ N ▼ I ■ ▼ Page ▼ Safety ▼ RODBC: ODBC Database Access An ODBC database interface Version:  $13-3$ Depends:  $R \approx 2.9.0$ ), utils Imports: stats **Published:** 2011-07-26 Author: Brian Ripley, and from 1999 to Oct 2002 Michael Lapsley **Mantainer:** Brian Ripley <ripley at stats.ox.ac.uk> for License:  $GPL-2$   $GPL-3$ SystemRequirements: An ODBC3 driver manager and drivers. CRAN checks: **RODBC** results Downloads: Package source: RODBC 1.3-3.tar.gz MacOS X binary: RODBC 1.3-3.tgz Windows binary. RODBC 1.3-3.zip Reference manual: RODBC.pdf Vignettes: **ODBC** Connectivity News/ChangeLog: ChangeLog Old sources: **RODBC** archive **● ● 电100%** Internet | Protected Mode: On

Extra 9

Can you trust the functions in packages?

Here are my levels of trust:

• Packages available in the default installation of  $R$ : Yes

© 2011 Christopher R. Bilder

Extra 12

#### IV. Popularity of R

Mean monthly traffic from R and other listservs (Muenchen, 2011, http://sites.google.com/site/ r4statistics/popularity):

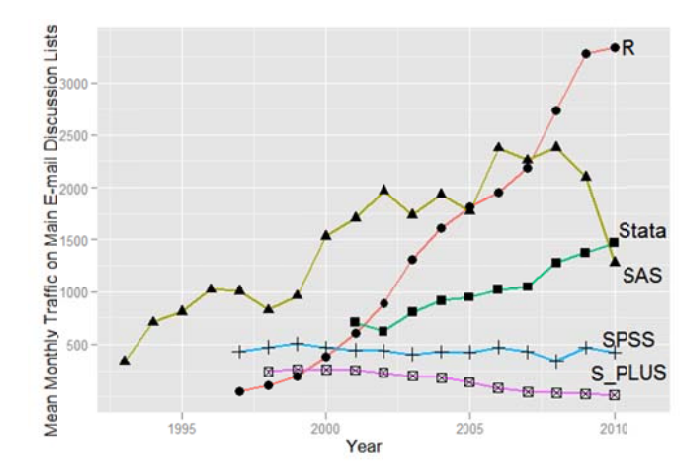

The author says the plot may be a little misleading due to SAS discussion migrating to other forums. The author also cites work by Arthur Tabachnek who found that R was the most discussed topic on the SAS listserv in 2009.

## III. More on packages

A list of all packages is available at http://cran.rproject.org/web/packages. Because there are over 3,000 packages, it may be difficult a specific one that fits your needs. This is acknowledged as a problem for R, and there have been some recent changes to help users.

Tips to find a package:

- Page down and look through the packages
- Search the web page at http://cran.r-project.org/web/ packages/available packages by name.html keywords. Try a search for "group testing"
- Search the listsery archive

Once you find a package of interest, its corresponding web page contains useful information. All packages have a manual that duplicates its help web pages. Many packages also have vignettes that give paper like introductions. For example, below is the web page for RODBC that mentions its reference manual and vignette:

 $\overline{2}$  $\overline{0}$  +

Extra 11

- Packages written by leaders in the area of interest: Most likely, yes
- Packages written by people you trust: Most likely, yes
- Packages that have been peer-reviewed for the  $R$ Journal or the Journal of Statistical Software: Most likely, yes
- Packages from unknown authors: Hopefully

© 2011 Christopher R. Bilder

- Packages with version numbers beginning with a 0: Hopefully
- · Packages created for a student's dissertation: Hopefully
- Packages just recently created: Hopefully

A higher level of caution should be used with packages falling in the "Hopefully" group. My comments here are not meant to alarm you about the correctness of R. Rather, there are a vast number of R packages contributed by users, and many of them can perform calculations that no other software can; however, contributed packages need to be used in a judicious manner.

If there is any doubt about a package, please remember all code is available for examination.

© 2011 Christopher R. Bilder

Extra.13

### **V. Books**

The trend among statistics books today is to incorporate "R" into them. In fact, I am writing a book named "Categorical Data Analysis with R" that should come out late in 2012 from CRC Press.

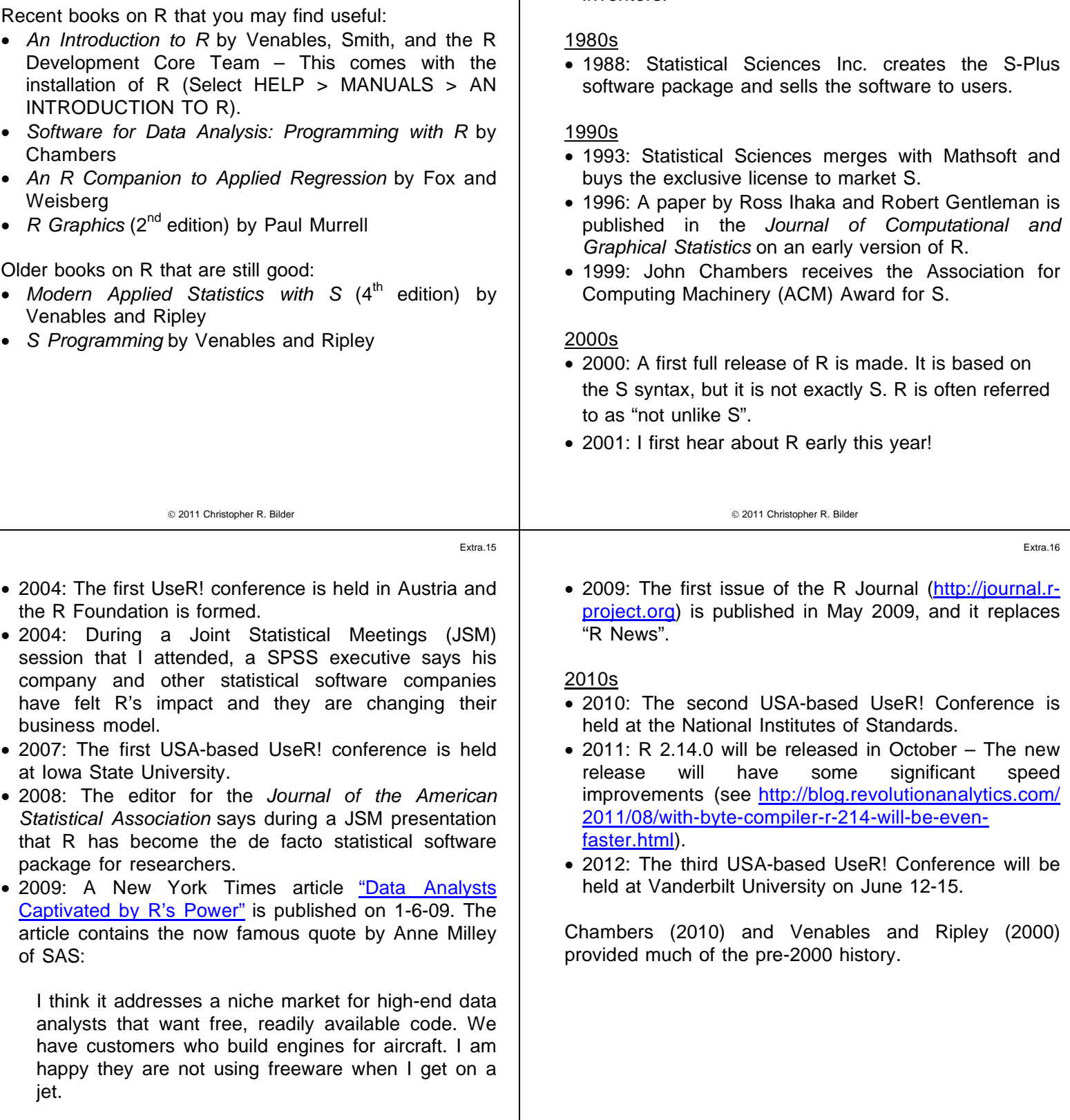

Milley later says that she should not have made the airplane comment. SAS starts promoting its ability to call R programs from PROC IML later this same year.

# **VI. Timeline for the development of R**

### 1970s

 1976: A preliminary version of S was created by Bell Labs as a programming language like C, but for statistics. John Chambers is one of the primary inventors.

## **VII. Companies that "sell" R**

- Revolution Analytics
- Tibco (S-Plus)

2011 Christopher R. Bilder